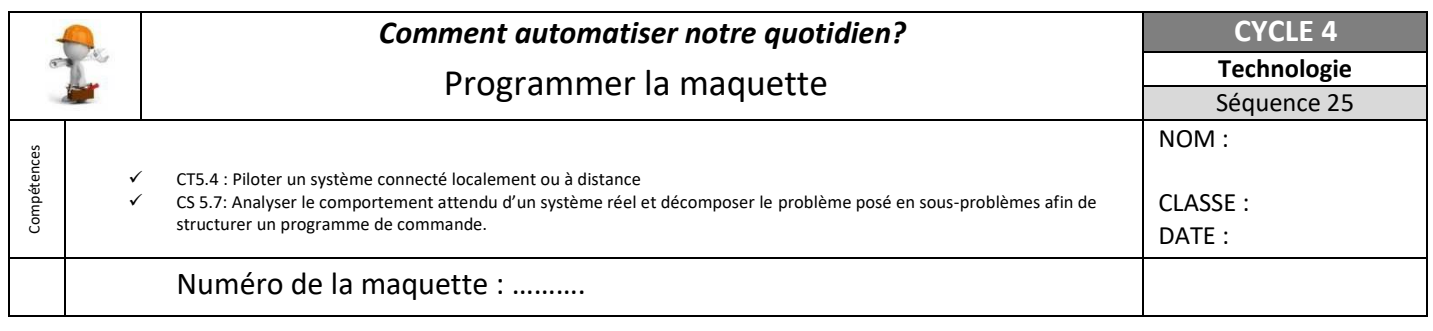

# **Travail à faire :**

- 1- Consulter le Genially Ressources sur l'ENT et réaliser les tests dans l'ordre.
- 2- Compléter cette fiche
- 3- Appeler le professeur pour valider le travail du groupe à chacun des tests.

## **Test 1 : Je me repère sur la carte**

- 1- Tester le programme du **Test 1** du **Genially** sur la maquette.
- 2- Identifier les capteurs et les actionneurs :

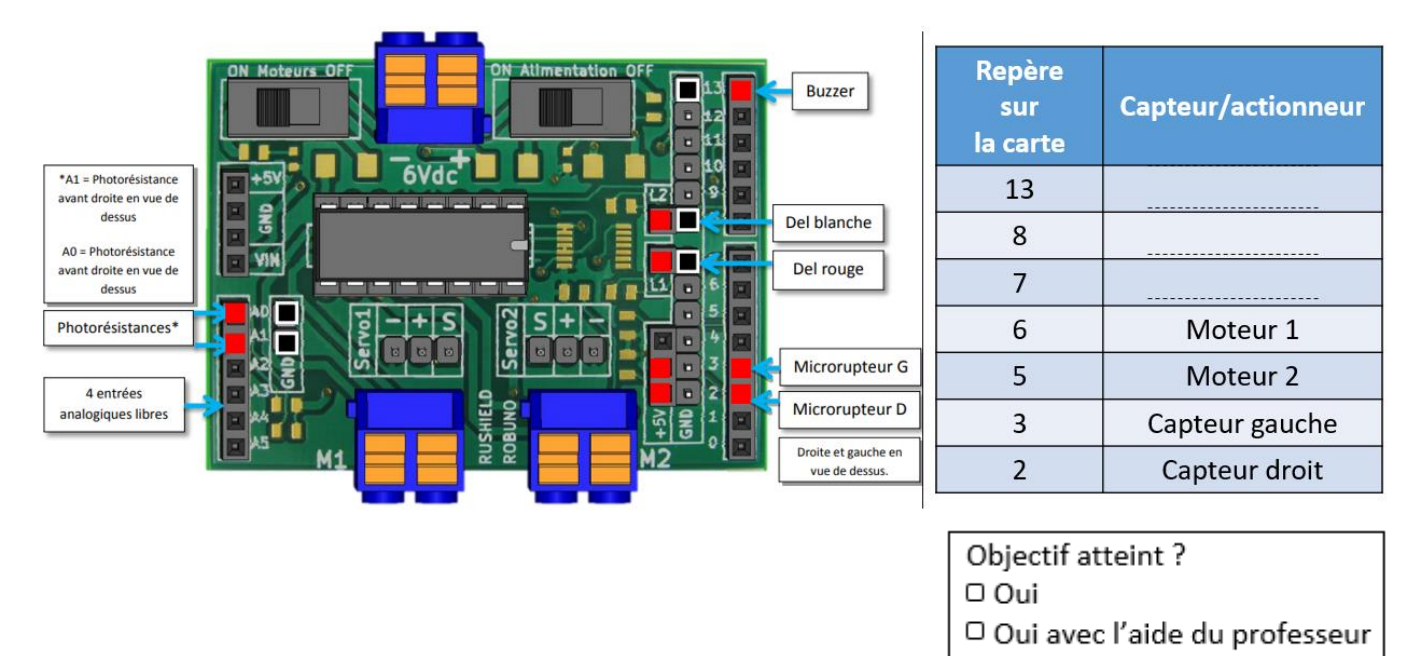

## **Test 2 : Test des capteurs de collision**

Réalise le programme mBlock pour le fonctionnement suivant :

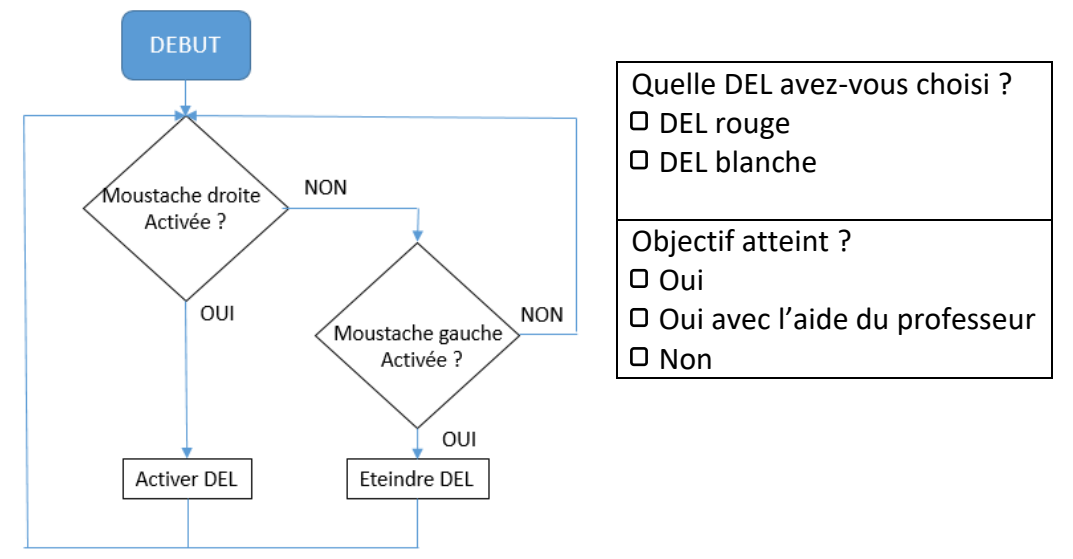

 $\Box$  Non

#### **Test 3 : Test des moteurs**

#### A partir du Genially, faire les tests sur les moteurs et reporter les observations

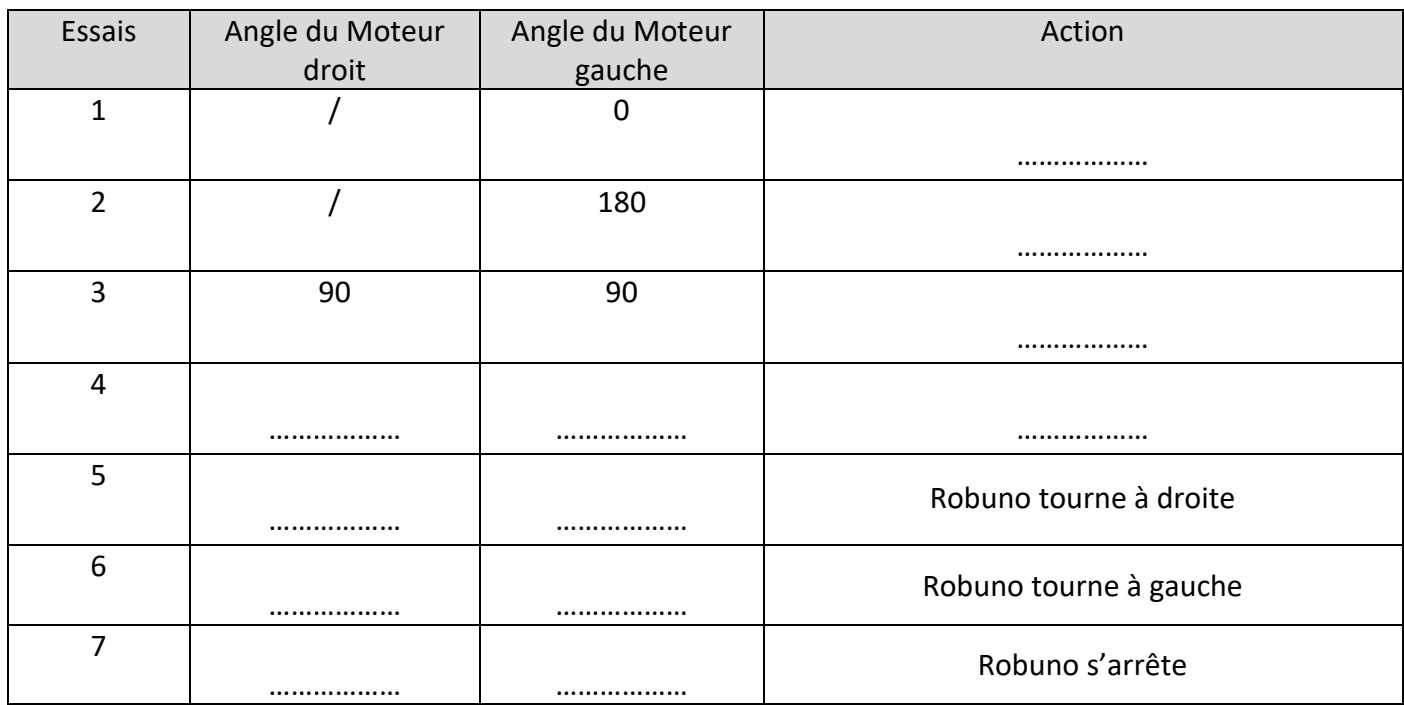

#### **Test 4 : Détecteur d'obstacle** C'est maintenant à vous de programmer Robuno pour simuler le fonctionnement de l'aspirobot ! Objectif atteint ? **O** Oui O Oui avec l'aide du professeur D Non **Evaluation professeur :**  Validé Non validé

### **Synthèse**

Le système embarqué réagit en fonction du ……………… qui lui ai associé et des données qu'il reçoit des ……………….

Pour mon Robuno j'ai utilisé :

- Des capteurs de type : ……………….

- Une interface programmable : Carte………………avec Shield moteur.

Les étapes pour automatiser mon système embarqué sont :

1- ………………

2- ………………